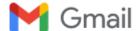

## Roslina mohd sobri <roslina.mohdsobri@gmail.com>

## **CAAM Part 66 - Module 5 Examination Details**

1 message

part66exam@sassb.com.my <part66exam@sassb.com.my>

Fri, Feb 3, 2023 at 4:17 PM

To: part66exam@sassb.com.my

Cc: training@sassb.com.my, Amirul Hakim <amirul@sassb.com.my>, nurhaziq@sassb.com.my, nurzalikha ahmed <zalikha@sassb.com.my>, khaizuran@sassb.com.my

Dear Candidate(s),

Please be informed that your slot for the CAAM Part 66 Basic Examination have been confirmed.

Details pertaining to the examination are as below:

| Date                             | Module                                                                                                    | Time                                       | Venue                                       | Remarks                                      |
|----------------------------------|----------------------------------------------------------------------------------------------------|--------------------------------------------|---------------------------------------------|----------------------------------------------|
| 14 February<br>2023<br>(Tuesday) | 5 (Digital Techniques/<br>Electronic Instrument<br>Systems)                                                                                  | 0900 – 1030 hours;<br>(72 MCQs 90 minutes) | 9M-IDA (Ground<br>Floor), SAT Denai<br>Alam | Galaxy (6)  AAT (1)  EOL B1 to B2 (1)        |
|                                  |                                                                                                    |                                            | 9M-INA (First<br>Floor), SAT Denai<br>Alam  | Intensive (13) DTS Transfer (1) External (4) |
|                                  | 5 (Digital Techniques/<br>Electronic Instrument<br>Systems)  Removal of Limitation<br>No. 4  Removal of Limitation<br>No. 2, 3, 4, 5, 13, 16 | 0900 – 0925 hours;<br>(20 MCQs 25 minutes) | 9M-IDA (Ground<br>Floor), SAT Denai<br>Alam | ROL (3)                                      |

 Be advised that any cancellation or request for deferment will not be entertained. Your absence will be regarded as 'no attempt' and fees paid will not be refunded.

Please be at the examination area at least 15 minutes prior to the examination.

You are also required to produce your identification card or any photo ID for verification purposes.

Please note that the use of smart devices/calculators/any materials pertaining to examination are **strictly prohibited** during the examination. You can leave them at the designated area as instructed by the Examination Invigilator. You

can only bring your stationery (pen/pencil etc.). There will also be no 'toilet activities' during conduct of examinations.

Please wear proper attire for the examination. Avoid wearing sandals, ripped jeans and T-shirt for the examination as you may not be allowed to enter the examination room.

In the event of an examination misconduct, you will be told to leave the room immediately by the Examination Invigilator. Your examination will be deemed invalid, and you may be prohibited from sitting for other future examinations for a period of 12 months.

Thank you.

--

## **Examination Unit**

On behalf of Examination Manager

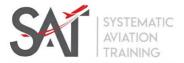

## **Systematic Aviation Training**

Unit 14 & 18, Jalan Elektron E U16/E, Seksyen U16 Denai Alam 40160 Shah Alam, Selangor

T: +603 78327093

www.sassb.com.my

CAAM Air Operator Certificate (AOC No. 29)

MAVCOM Air Service Permit (ASP00069)

CAAM Approved Maintenance Organisation (AMO/2017/23)

CAAM Approved Training Organisation (ATO/2012/03)

CAAM Approved ICAO English Language Proficiency Test System (CAAM.ELP.02/21)

CAAM Approved Continuing Airworthiness Maintenance Organisation (CAMO/2017/33)

DGCA Indonesia Approved Maintenance Organisation (145F-669)

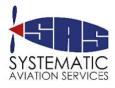

This electronic message transmission contains information from the Company that may be proprietary, confidential and/or privileged. The information is intended only for the use of the individual(s) or entity named above. If you are not the intended recipient, be aware that any disclosure, copying or distribution or use of the contents of this information is prohibited. If you have received this electronic transmission in error, please notify the sender immediately by replying to the address listed in the "From:" field.